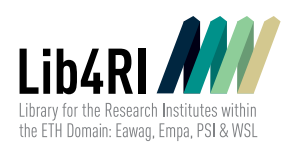

## Info **Publication** #P1 DORA **Services**

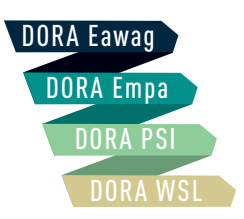

DORA is the institutional repository and bibliography for any publication authored, edited or published by Eawag, Empa, PSI or WSL or resulting from research performed at *[PSI research facilities](https://www.dora.lib4ri.ch/psi/div-dep-pid)*. Each research institute has a separate *[institutional DORA repository](https://www.dora.lib4ri.ch/)*.

DORA acts simultaneously as: (a) bibliography (DORA is a source for publication lists on the institutional websites and for academic reports); (b) archive (DORA preserves the full texts of the institutes' publications); (c) Open Access (OA) repository (researchers are able to make a full-text version of their scientific articles freely available in DORA). Key Functions

## Contact & Help Desk

At the information desks in Birmensdorf, Dübendorf and Villigen +41 58 765 5700 *dor[a@lib4ri.ch](mailto:dora%40lib4ri.ch?subject=) www[.lib4ri.ch](http://www.lib4ri.ch) | www[.dora.lib4ri.ch](https://www.dora.lib4ri.ch/)* In Person Phone E-mail Web

## Registering Publications

As a service, Lib4RI collects relevant items from external databases and enriches them with internal information. Once a publication is registered, authors are notified by e-mail and are kindly asked to provide feedback about the publication. Import

If a publication is not available in DORA, authors can submit the publication through an online form. Publications can be submitted as soon as they have been accepted and are online available. All publications in DORA are shared with the public in accordance with copyright law. Submission

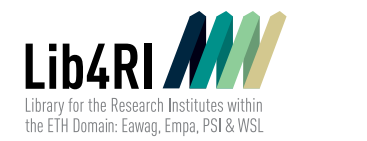

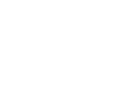

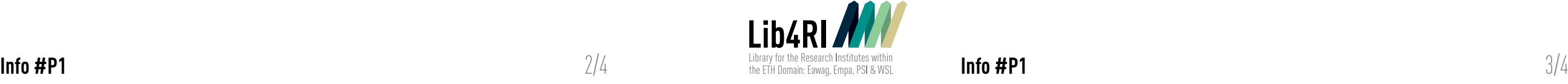

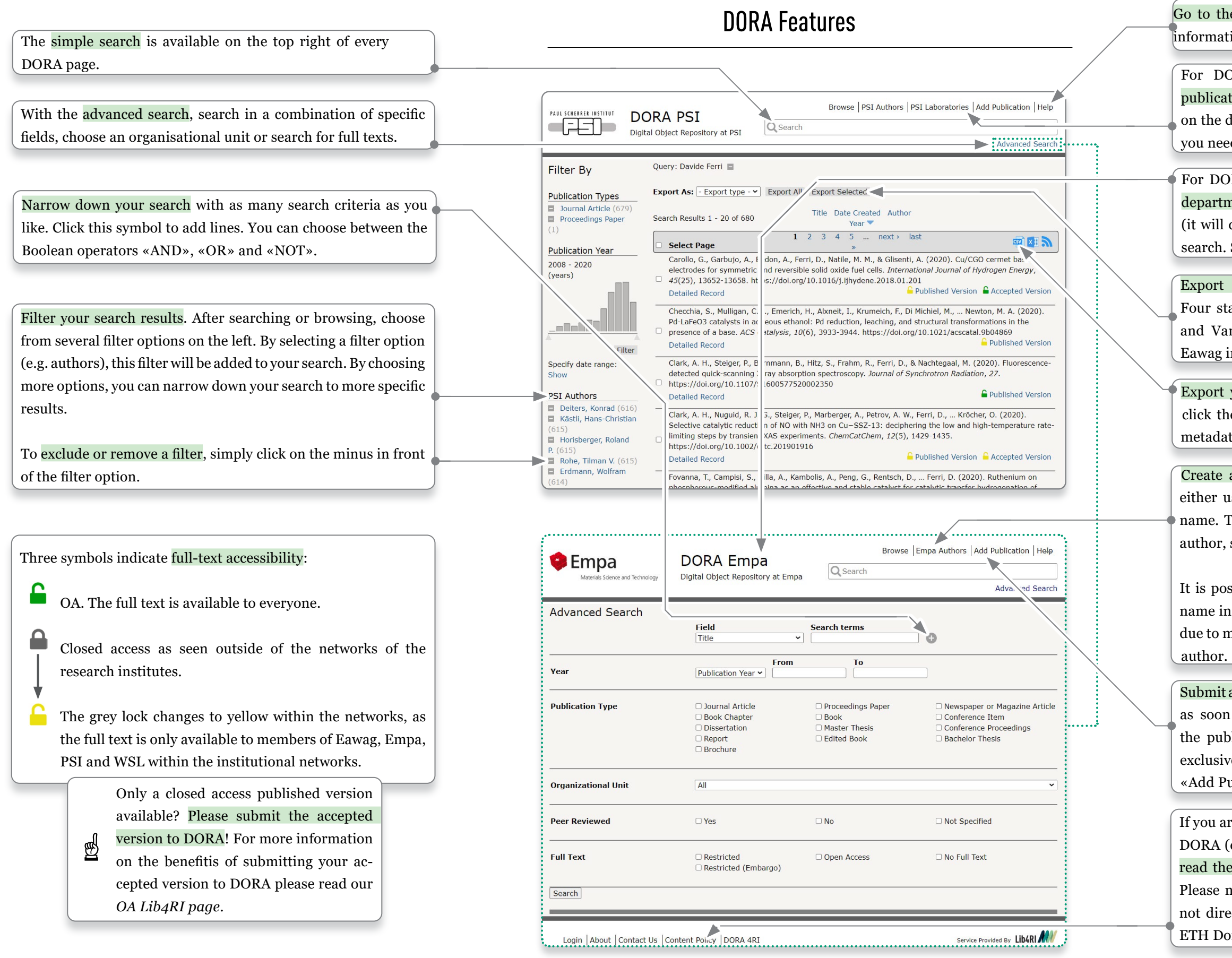

o the *[DORA help page](https://www.wiki.lib4ri.ch/display/HEL/DORA+Help+Page)*. There, you will find a wealth of mation on DORA.

DORA PSI, you can get a division or department plication list by clicking «PSI Laboratories». Simply click the department or division name to get the publication list need.

DORA Eawag, Empa and WSL, the easiest way to get a partment publication list is by clicking on the DORA Logo will direct you to the starting page) or using the advanced rch. Simply select the organizational unit you need.

port your publication list as a PDF, RTF or RIS file. Ir standard citation styles are available: ACS, APA, IEEE Vancouver. Alternatively, you can choose the PSI and vag institutional citation styles.

oort your publication list as an Excel or CSV file. Simply ck the respective symbol. The Excel and CSV files include tadata, such as authors, title, OA information, DOI etc.

ate an author publication list. To search for an author, er use the alphabetic browsing tool or type the person's ne. To get a full list of publications from a single specific hor, simply click on the person's name.

possible to record more than one version of an author's ne in DORA. For example, if an author changes their name to marriage, all publications will still be linked to the same

omit a publication to DORA. You can submit your publication soon as it has been accepted and is online available. If publisher has imposed an embargo, it will be available lusively on the intranet until the embargo is lifted. Click dd Publication» to access the submission form.

ou are not sure whether your document can be submitted to RA (e.g. one-page publications, video formats, etc.), please d the *[DORA Content Policy](https://www.dora.lib4ri.ch/dora_content_policy)* on the submission form page. ase note that DORA does not record publications that are directly related to the four research institutes within the H Domain (e.g. from your work at previous employers).

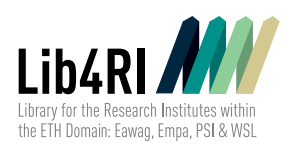

## Publication Versions

There are three main versions of a publication:

- Submitted Version A submitted version («preprint») is an original manuscript submitted to a journal and considered for publication. It does not include revisions made during peerreview, copy-editing or formatting done by the publisher. DORA does not accept submitted versions, but many preprint servers do (e.g. *[arXiv](https://arxiv.org/)*, *[bioRxiv](https://www.biorxiv.org/)*).
- Accepted Version An accepted version («postprint») is a final manuscript accepted for publication by a publisher. It includes all revisions made during peer-review, but does not include copy-editing or formatting done by the publisher. Authors are encouraged to submit accepted versions to DORA as most journals allow accepted versions to be made OA in an institutional repository (sometimes after an embargo). Please note that proofs and offprints sent to the author from the publisher are not accepted versions.

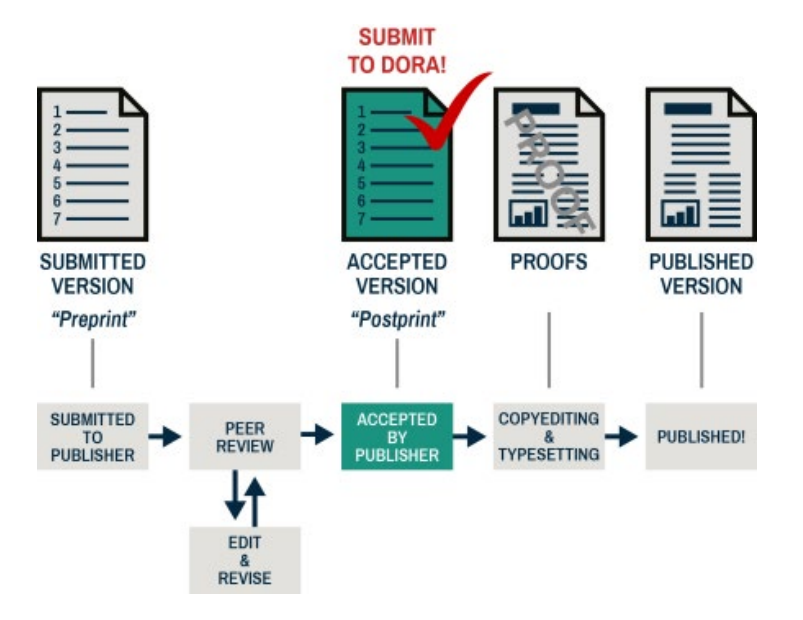

Published Version

A published version is a final version of an article produced by a publisher with a journal's typeset and branding. As OA journals are increasing, the number of OA published versions is also rising. In some cases, even subscription journals allow published versions to be made OA. For more information on OA go to *[Lib4RI](https://www.lib4ri.ch/services/open-access.html)*.

Lib4RI – Library for the Research Institutes within the ETH Domain: Eawag, Empa, PSI & WSL Überlandstrasse 133 · CH-8600 Dübendorf · T +41 58 765 5700 · dora[@lib4ri.ch](mailto:dora%40lib4ri.ch?subject=) · www.[lib4ri.ch](http://www.lib4ri.ch) · *[www.dora.lib4ri.ch](http://www.dora.lib4ri.ch)*